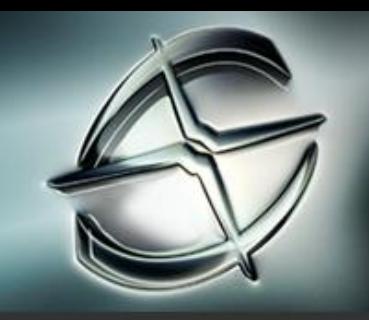

# Autodesk $^\circledR$  Softimage $^\circledR$  2010

# Graphics Hardware Qualification

# MICROSOFT® WINDOWS® PLATFORM

Last updated: November 25th, 2009.

# <span id="page-0-0"></span>Readme First

The information contained in the [Readme First](http://download.autodesk.com/us/qualcharts/2010/hwqual_readmefirst.pdf) document applies to all hardware qualifications executed on the Autodesk Media and Entertainment 2010 software product releases and should be acknowledged by all users prior to consulting the qualification charts.

#### <span id="page-0-1"></span>What's New

Result of our testing on Windows 7 64bit is available

**CONTENTS** 

[Readme First](#page-0-0)

[What's New](#page-0-1)

[Important Notes](#page-1-0)

[Professional Graphics Cards](#page-1-1)

[Professional Graphics Cards](#page-3-0)  [Caveats &Limitations](#page-3-0)

[Consumer Graphics Cards](#page-3-1)

[Consumer Graphics Card](#page-4-0)  [Caveats & Limitations](#page-4-0)

[Operating System](#page-4-1) Dependent & [Miscellaneous Issues](#page-4-1)

[Send Feedback on this](#page-4-2)  **DOCUMENT** 

# Autodesk

#### <span id="page-1-0"></span>Important Notes

The following lists some important information on graphics hardware qualification for Softimage on Microsoft Windows.

- 1. For full real-time shader support, make sure that you have the latest Cg compiler and Direct X SDK.
- 2. For a productive user experience with Softimage, it is recommended to use a card which has a minimum of 256MB of video memory.
- 3. Qualification is performed at 1920x1200, 32bit color.

# <span id="page-1-1"></span>Professional Graphics Cards

The following table provides the graphics card and driver version hardware qualifications for the Autodesk Softimage 2010 for Microsoft Windows software product release.

#### Table Legend

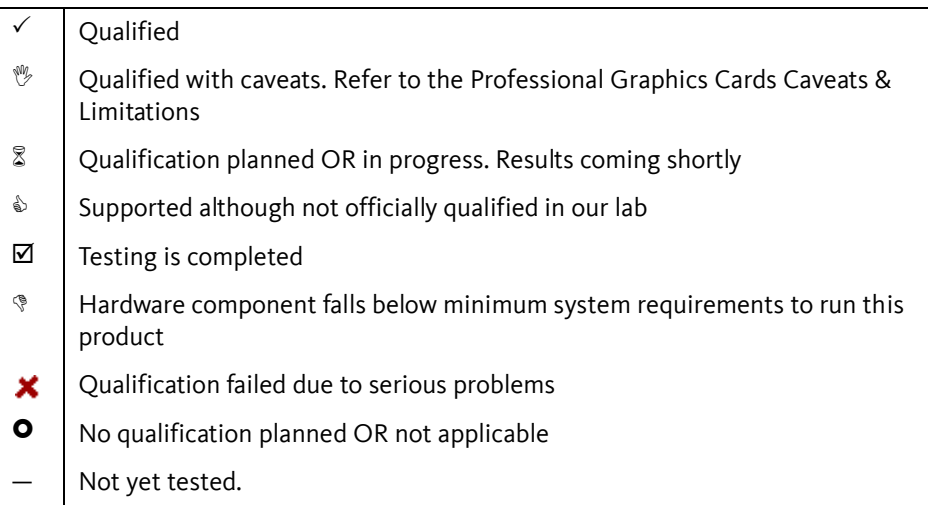

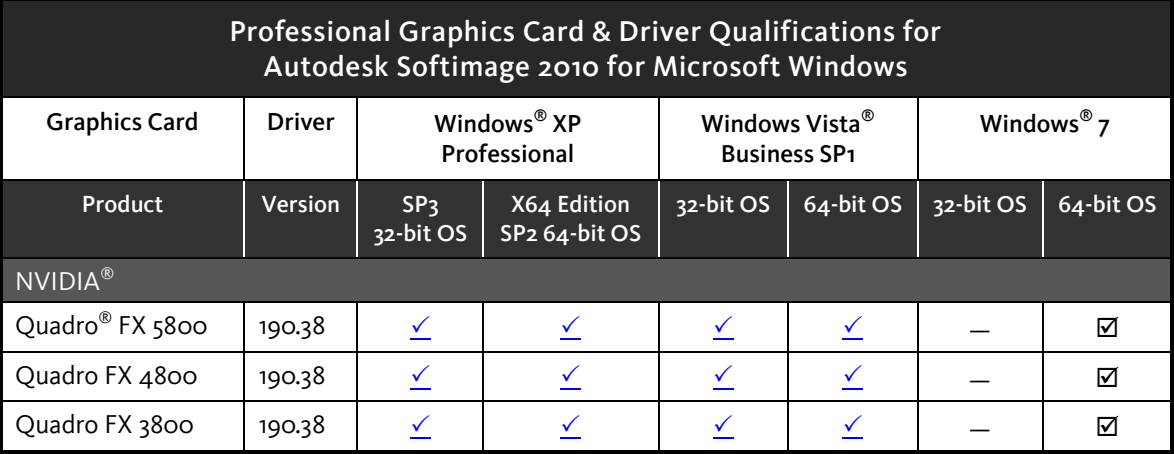

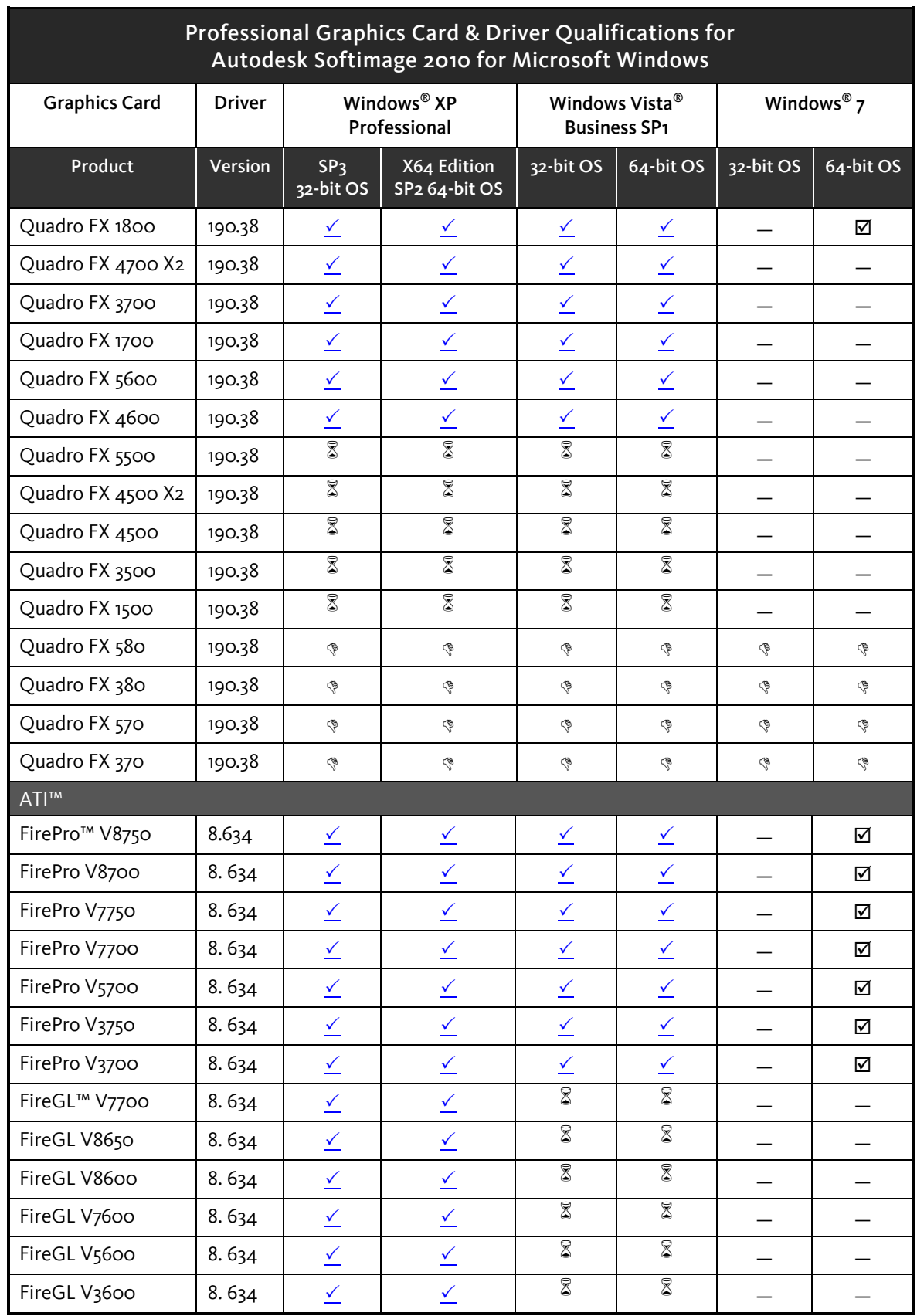

# <span id="page-3-0"></span>Professional Graphics Cards Caveats &Limitations

There are currently no NVIDIA graphics card caveats / limitations to report for the current release of this Autodesk product.

There are currently no ATI graphics card caveats / limitations to report for the current release of this Autodesk product.

### <span id="page-3-1"></span>Consumer Graphics Cards

The following table provides a list of tested NVIDIA GeForce® and ATI Radeon™ consumer graphics cards and driver versions for Autodesk Softimage 2010.

Important: Although Autodesk tested the NVIDIA GeForce and ATI Radeon consumer graphics cards, it is Autodesk, NVIDIA, and AMD policy to only recommend and support the professional NVIDIA Quadro, ATI FirePro, and ATI FireGL graphics family cards. See the NVIDIA Quadro vs. GeForce GPUs White Paper [\[PDF\]](http://www.nvidia.com/object/quadro_geforce.html).

If you have any questions, please contact:

NVIDIA: [NVIDIAAutodeskhelp@nvidia.com](mailto:NVIDIAAutodeskhelp@nvidia.com)

AMD/ATI: [http://emailcustomercare.amd.com](http://emailcustomercare.amd.com/)

#### Table Legend

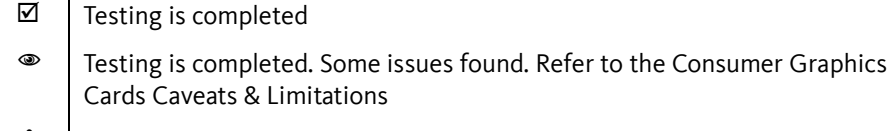

- $\triangle$  | Testing is ongoing OR planned
- $\circ$  No testing is planned
- $\mathbb{E}$  | Hardware component falls below minimum system requirements to run this product.
- Not yet tested

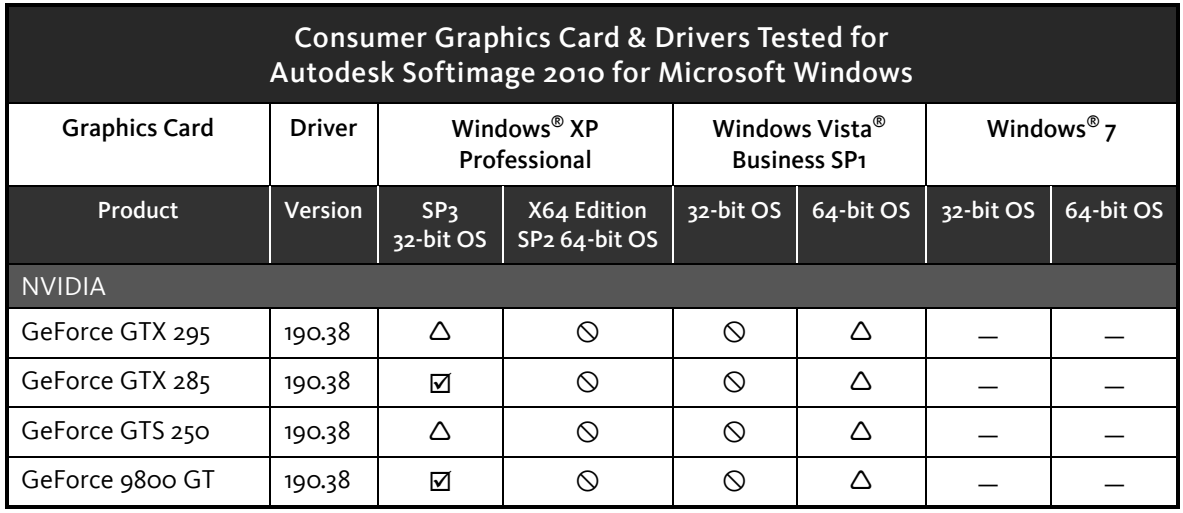

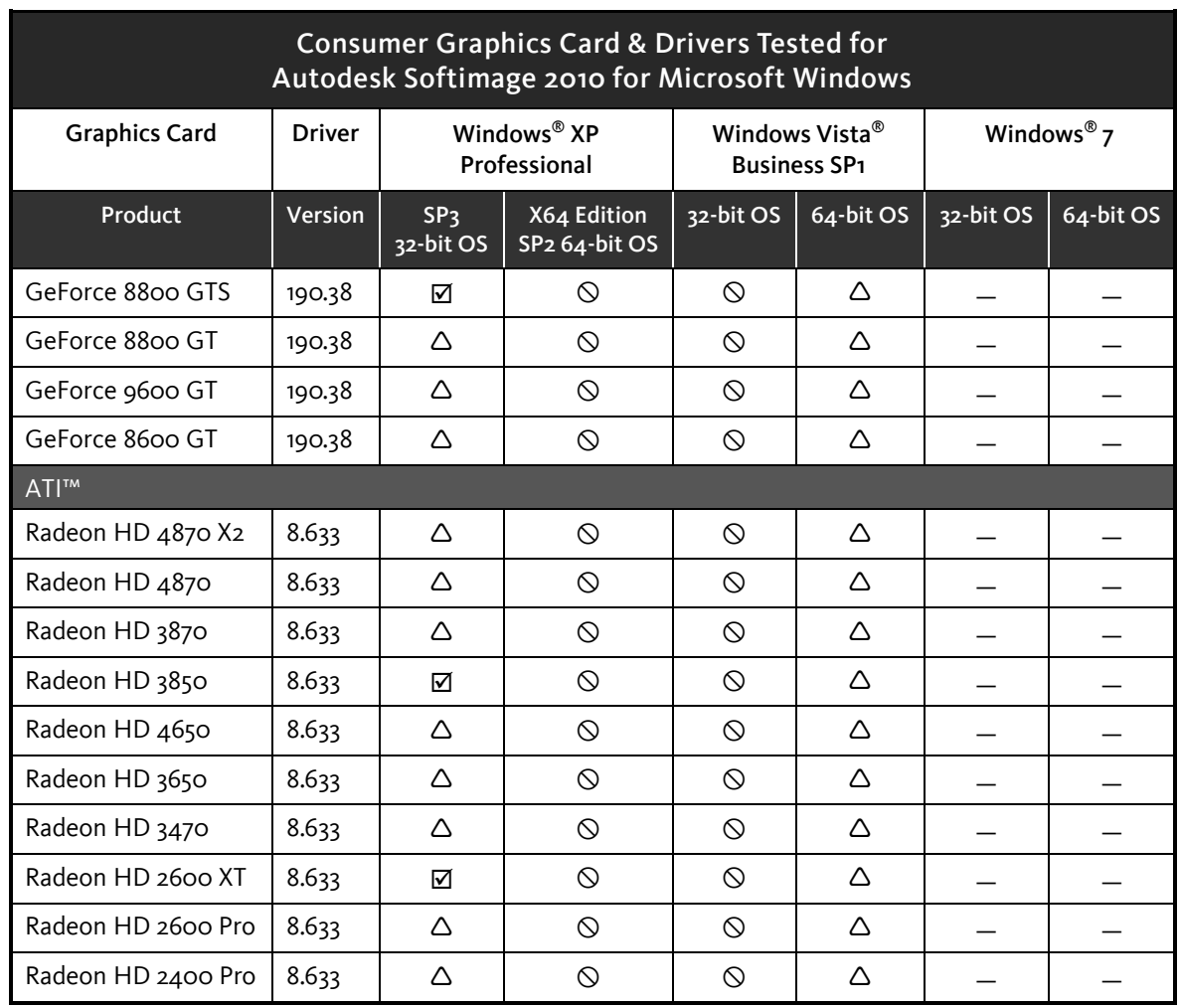

#### <span id="page-4-0"></span>Consumer Graphics Card Caveats & Limitations

There are currently no NVIDIA graphics card caveats / limitations to report for the current release of this Autodesk product.

There are currently no ATI graphics card caveats / limitations to report for the current release of this Autodesk product.

## <span id="page-4-1"></span>Operating System Dependent & Miscellaneous Issues

There are currently no operating system dependant caveats / limitations to report for the current release of this Autodesk product.

## <span id="page-4-2"></span>Send Feedback on this Document

Did you find what you were looking for? Was this document useful to you?

We would like to hear your thoughts on the content and presentation of this document. If you are interested in providing such feedback, please go to the following link:

#### [Survey Link](https://www.surveymonkey.com/s.aspx?sm=zxucxFz3PJl21nNmRN6o0A_3d_3d)

Please note that we monitor this feedback on a monthly basis. Should you need a faster turnaround time on your question/feedback, please email us at [me.3d.qualification@autodesk.com.](mailto:me.3d.qualification@autodesk.com)

#### © 2009 Autodesk, Inc. All Rights Reserved.

Except as otherwise permitted by Autodesk, Inc., this publication, or parts thereof, may not be reproduced in any form, by any method, for any purpose.

Certain materials included in this publication are reprinted with the permission of the copyright holder.

#### **Trademarks**

The following are registered trademarks or trademarks of Autodesk, Inc., and/or its subsidiaries and/or affiliates in the USA and other countries: 3DEC (design/logo), 3December, 3December.com, 3ds Max, Algor, Alias, Alias (swirl design/logo), AliasStudio, Alias|Wavefront (design/logo), ATC, AUGI, AutoCAD, AutoCAD Learning Assistance, AutoCAD LT, AutoCAD Simulator, AutoCAD SQL Extension, AutoCAD SQL Interface, Autodesk, Autodesk Envision, Autodesk Intent, Autodesk Inventor, Autodesk Map, Autodesk MapGuide, Autodesk Streamline, AutoLISP, AutoSnap, AutoSketch, AutoTrack, Backburner, Backdraft, Built with ObjectARX (logo), Burn, Buzzsaw, CAiCE, Civil 3D, Cleaner, Cleaner Central, ClearScale, Colour Warper, Combustion, Communication Specification, Constructware, Content Explorer, Dancing Baby (image), DesignCenter, Design Doctor, Designer's Toolkit, DesignKids, DesignProf, DesignServer, DesignStudio, Design Web Format, Discreet, DWF, DWG, DWG (logo), DWG Extreme, DWG TrueConvert, DWG TrueView, DXF, Ecotect, Exposure, Extending the Design Team, Face Robot, FBX, Fempro, Fire, Flame, Flint, FMDesktop, Freewheel, GDX Driver, Green Building Studio, Heads-up Design, Heidi, HumanIK, IDEA Server, i-drop, ImageModeler, iMOUT, Incinerator, Inferno, Inventor, Inventor LT, Kaydara, Kaydara (design/logo), Kynapse, Kynogon, LandXplorer, Lustre, MatchMover, Maya, Mechanical Desktop, Moldflow, Moonbox, MotionBuilder, Movimento, MPA, MPA (design/logo), Moldflow Plastics Advisers, MPI, Moldflow Plastics Insight, MPX, MPX (design/logo), Moldflow Plastics Xpert, Mudbox, Multi-Master Editing, Navisworks, ObjectARX, ObjectDBX, Open Reality, Opticore, Opticore Opus, Pipeplus, PolarSnap, PortfolioWall, Powered with Autodesk Technology, Productstream, ProjectPoint, ProMaterials, RasterDWG, RealDWG, Real-time Roto, Recognize, Render Queue, Retimer,Reveal, Revit, Showcase, ShowMotion, SketchBook, Smoke, Softimage, Softimage|XSI (design/logo), Sparks, SteeringWheels, Stitcher, Stone, StudioTools, Topobase, Toxik, TrustedDWG, ViewCube, Visual, Visual LISP, Volo, Vtour, Wire, Wiretap, WiretapCentral, XSI, and XSI (design/logo).

#### Disclaimer

THIS PUBLICATION AND THE INFORMATION CONTAINED HEREIN IS MADE AVAILABLE BY AUTODESK, INC. "AS IS." AUTODESK, INC. DISCLAIMS ALL WARRANTIES, EITHER EXPRESS OR IMPLIED, INCLUDING BUT NOT LIMITED TO ANY IMPLIED WARRANTIES OF MERCHANTABILITY OR FITNESS FOR A PARTICULAR PURPOSE REGARDING THESE MATERIALS.